Subject: IRS in last 12 months Posted by [Nelly\\_WHO](https://userforum.dhsprogram.com/index.php?t=usrinfo&id=4687) on Wed, 29 Mar 2017 14:08:49 GMT [View Forum Message](https://userforum.dhsprogram.com/index.php?t=rview&th=5990&goto=12116#msg_12116) <> [Reply to Message](https://userforum.dhsprogram.com/index.php?t=post&reply_to=12116)

Hello,

I am trying to reproduce the same figures as those published in the Statcompiler on the % of households with IRS in last 12 months. For some reasons, my figures do not align with yours. Would it be possible to share the stata/sas code that have been used to calculate those figures so I can compare?

With the following code, the % for Kenya, 2014 is 2.5%. In Stata compiler it is 0.8%. what am I doing wrong? Is anyone can help?

Thank you very much, Nelly

// Determine whether the survey has the variables of interest: IRS cap confirm variable hv253 if  $rc == 0$  { summ hv253 if  $\Gamma(N)' = 0$  {

 rename hv253 irs\_in\_last\_12mo replace irs\_in\_last\_12mo = . if irs\_in\_last\_12mo > 1

```
gen sample weight = hv005 / 1000000
```
 rename hv001 cluster\_num

 keep iso3 startyear endyear module survey cluster\_num hv023 sample\_weight irs\_in\_last\_12mo 

 // loop through to calculate survey-weighted means & SEs svyset [pweight=sample\_weight], psu(cluster\_num) strata(hv023) 

```
			local m irs_in_last_12mo			
			svy: mean `m'
			ereturn list	
matrix mean IRS = e(b)matrix variance IRS = e(V)matrix N_I IRS = e(N_Psu)local mean = mean <math>\lfloor</math>RS[1,1]local se = sqrt(variance<sub>1</sub>RS[1,1])local N = N IRSI1,1]
			gen mean_`m' = `mean'
gen semean \mathrm{`m' = 'se'}gen uci `m' = mean `m' + 1.96*semean `m'
```
 gen lci\_`m' = mean\_`m' - 1.96\*semean\_`m' gen  $N = 'N'$  drop semean\* 

 keep iso3 startyear endyear module survey mean\_\* uci\* lci\* N keep in 1

 save " \${outdir}/\${iso3}\_\${startyear}\_\${endyear}\_\${survey}\_\${module }\_IRS.dta ", replace

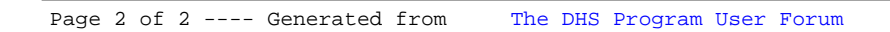